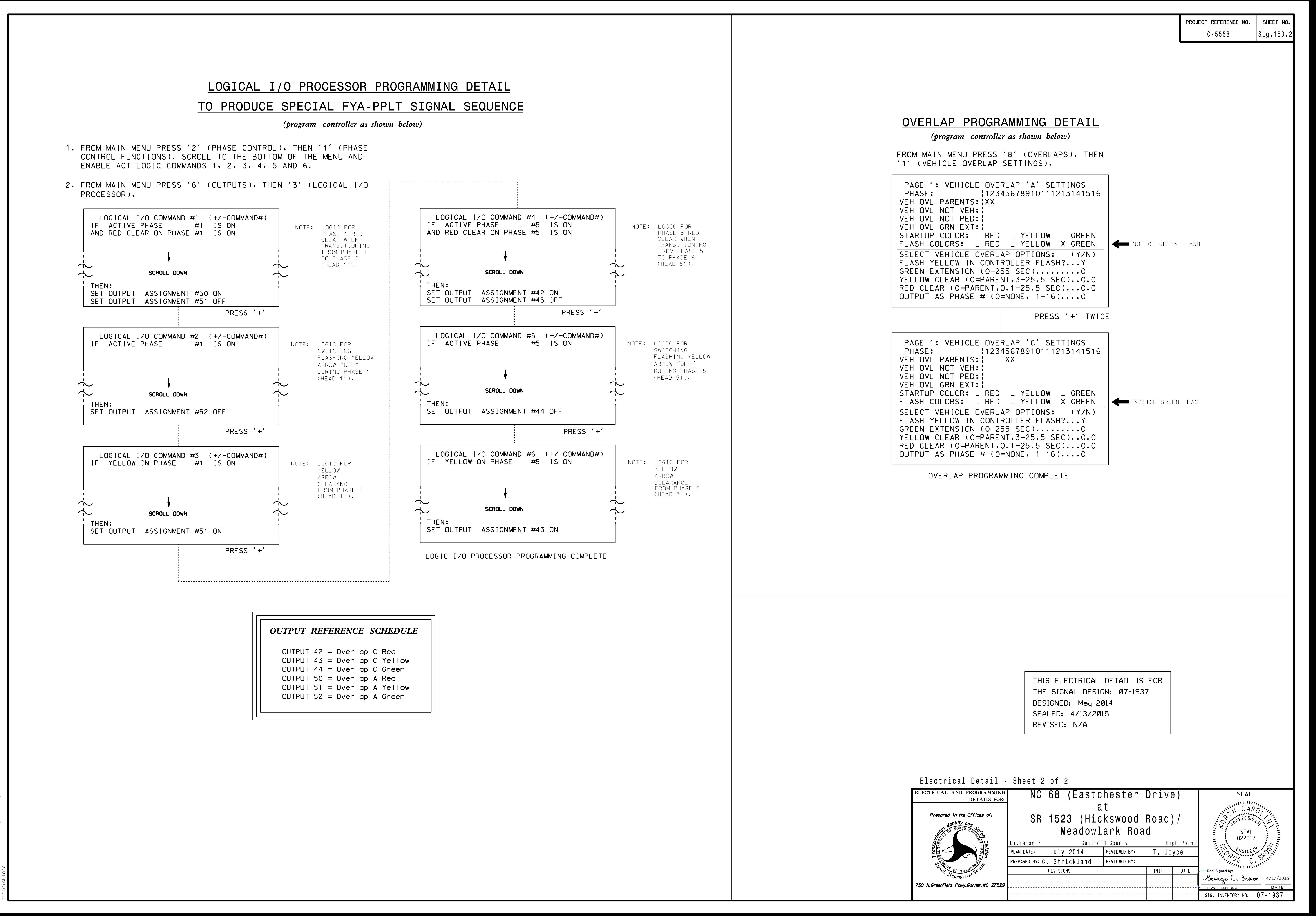

S:\ITS SIGNALS\ITS SIGNALS\ITS SIGNALS\ITS SIGNALS\ITS SIGNALS\ITS SIGNALS\ITS SIGNALS\ITS SIGNALS\ITS SIGNALS R-2015 13:43<br>S&SU\*ITS Siq 17-APR-2015 13:43